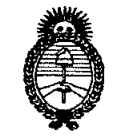

*9dinisterio áe Sa(uá Secretaría áe CFofíticas, c.R!gufación e Institutos*

# $A.M.M.A.T.$  **DISPOSICION** N<sup>2</sup> 3 6 3

BUENOS AIRES, 18 FEB 2011

VISTO el Expediente Nº 1-47-5950/10-6 del Registro de esta Administración Nacional de Medicamentos, Alimentos y Tecnología Médica (ANMAT), y

#### CONSIDERANDO:

Que por las presentes actuaciones UniFarma S.A. solicita se autorice la inscripción en el Registro Productores y Productos de Tecnología Médica (RPPTM) de esta Administración Nacional, de un nuevo producto médico.

Que las actividades de elaboración y comercialización de productos médicos se encuentran contempladas por la Ley 16463, el Decreto 9763/64, y MERCOSUR/GMC/RES. Nº 40/00, incorporada al ordenamiento jurídico nacional por Disposición ANMAT Nº 2318/02 (TO 2004), y normas complementarias.

Que consta la evaluación técnica producida por el Departamento de Registro.

Que consta la evaluación técnica producida por la Dirección de Tecnología Médica, en la que informa que el producto estudiado reúne los requisitos técnicos que contempla la norma legal vigente, y que los establecimientos declarados demuestran aptitud para la elaboración y el control ú1 de calidad del producto cuya inscripción en el Registro se solicita.

> Que los datos identificatorios característicos a ser transcriptos en los proyectos de la Disposición Autorizante y del Certificado correspondiente, han sido convalidados por las áreas técnicas precedentemente citadas.

> Que se ha dado cumplimiento a los requisitos legales y formales que contempla la normativa vigente en la materia.

> Que corresponde autorizar la inscripción en el RPPTM del producto médico objeto de la solicitud.

> Que se actúa en virtud de las facultades conferidas por los Artículos 8°, inciso 11) y 10°, inciso i) del Decreto 1490/92 y por el Decreto 425/10.

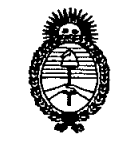

*:Ministerio áe Sa{uá Secretaría áe Pofíticas, ~guCación e Institutos j.n.m.a.t.* 

ሀነ

### Por ello; EL INTERVENTOR DE LA ADMINISTRACIÓN NACIONAL DE MEDICAMENTOS,ALIMENTOSY TECNOLOGÍA MÉDICA DISPONE:

13 6 3

**DISPOSIClON Ne**

ARTICULO 1°- Autorízase la inscripción en el Registro Nacional de Productores y Productos de Tecnología Médica (RPPTM) de la Administración Nacional de Medicamentos, Alimentos y Tecnología Médica del producto médico de Marca Medrad, nombre descriptivo Inyector de Medios de Contraste y nombre técnico Inyectores, de Medios de Contraste, de acuerdo a lo solicitado, por UniFarma S.A. , con los Datos Identificatorios Característicos que figuran como Anexo I de la presente Disposición y que forma parte integrante de la misma.

ARTICULO 2° - Autorízanse los textos de los proyectos de rótulo/s y de instrucciones de uso que obran a fojas 6 y 7~31 respectivamente, figurando como Anexo II de la presente Disposición y que forma parte integrante de la misma.

ARTICULO 30 - Extiéndase, sobre la base de lo dispuesto en los Artículos precedentes, el Certificado de Inscripción en el RPPTM, figurando como Anexo III de la presente Disposición y que forma parte integrante de la misma

ARTICULO 40 - En los rótulos e instrucciones de uso autorizados deberá figurar la leyenda: Autorizado por la ANMAT, PM-9S4-70, con exclusión de toda otra leyenda no contemplada en la normativa vigente.

ARTICULO 5°- La vigencia del Certificado mencionado en el Artículo 3° será por cinco (5) años, a partir de la fecha impresa en el mismo.

ARTICULO 60 - Regístrese. Inscríbase en el Registro Nacional de Productores y Productos de Tecnología Médica al nuevo producto. Por Mesa de Entradas notifíquese al interesado, haciéndole entrega de copia autenticada de la presente Disposición, conjuntamente con sus Anexos I, II Y III. Gírese al Departamento de

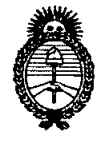

*~inisterio áeSa(uá Secretaría áe Pofíticas, CR.J!gu{acióne Institutos A.N.M.A.T.* 

Registro a los fines de confeccionar el legajo correspondiente. Cumplido, archívese.

Expediente Nº 1-47-5950/10-6 DISPOSICIÓN Nº **9363** 

ORSINGHER Dr. OTTO A. ORSINGHENT nr.  $A.N.M.A.T.$ 

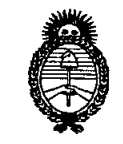

 $Ministerio$  *de Salud*  $S$ *ecretaría de Políticas, Regulación e Institutos A.N.M.A.T.* 

#### ANEXO I

DATOS IDENTIFICATORIOS CARACTERÍSTICOS del PRODUCTO MÉDICO inscripto en el RPPTM mediante DISPOSICIÓN ANMAT Nº ........1...3 ... 6....3...

Nombre descriptivo: Inyector de Medios de Contraste

Código de identificación y nombre técnico UMDNS: 17-968 - Inyectores, de Medios de Contraste

Marca: Medrad

Clase de Riesgo: Clase 11

Indicación/es autorizada/s: Inyectar medios de contraste intravenosos y soluciones de lavado comunes con fines de diagnóstico.

Modelo/s: Mark V Provis Inyección System (PPD, PRM)

Condición de expendio: Venta exclusiva a profesionales e instituciones sanitarias Nombre del fabricante: Medrad Inc

Lugar/es de elaboración: One Medrad Drive, Indianola, PA 15051, Estados Unidos.

1 3 6 3 Expediente Nº 1-47-5950/10-6 DISPOSICIÓN Nº

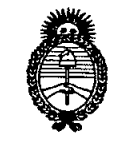

*fMinisterio áe Sa(ud Secretaría de PoCíticas, CRggufación e Institutos A.N.M.A.T.* 

 $\sim 10^7$ 

#### ANEXO II

TEXTO DEL/LOS RÓTULO/S e INSTRUCCIONES DE USO AUTORIZADO/S del PRODUCTO MÉDICO inscripto en el RPPTM mediante DISPOSICIÓN ANMAT Nº<br>......¶...3....6...3.............

 $\sim$ 

Dr. OTTO A. ORSINGHER Dr. OTTO A. ORSINOR  $A.N.M.A T.$ 

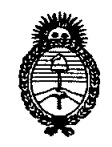

*:Ministerio áe Sa{uá Secretaria de PoCíticas, ~guración e Institutos*  $A. N. M. A. T.$ 

#### **ANEXO III**

#### **CERTIFICADO**

#### Expediente N°: 1-47-5950/10-6

El Interventor de la Administración Nacional de Medicamentós, Alimentos y Tecnología Médica (ANMAT) certifica que, mediante la Disposición Nº  $\mathbb{I}$ ... $\mathbb{S}$ ... y de acuerdo a lo solicitado por UniFarma SA, se autorizó la inscripción en el Registro Nacional de Productores y Productos de Tecnología Médica (RPPTM), de un nuevo producto con los siguientes datos identificatorios característicos:

Nombre descriptivo: Inyector de Medios de Contraste

Código de identificación y nombre técnico UMDNS: 17-968 - Inyectores, de Medios de Contraste

Marca: Medrad

Clase de Riesgo: Clase II

Indicación/es autorizada/s: Inyectar medios de contraste intravenosos y soluciones de lavado comunes con fines de diagnóstico.

Modelo/s: Mark V Provis Inyección System (PPD, PRM)

Condición de expendio: Venta exclusiva a profesionales e instituciones sanitarias Nombre del fabricante: Medrad Inc

Lugar/es de elaboración: One Medrad Orive, Indianola, PA 15051, Estados Unidos.

Se extiende a UniFarma S.A. el Certificado PM-954-70, en la Ciudad de Buenos Aires, a..... 18 FEB 2011 .  $\ldots$  siendo su vigencia por cinco (5) años a contar de la fecha de su emisión.

DISPOSICiÓN N°

63  $\mathbf{Z}$ 

#### **ANEXO 11I8**

#### **Modelo de Rótulos:**

1. Fabricado por: Medrad Inc. One Medrad Orive Indianola, PA 15051 Estados Unidos

Importado por: UniFarma S.A Céspedes 3857 Ciudad Autónoma de Buenos Aires C1427EAG Buenos Aires Argentina

2. Medrad Mark V Provis - Inyector de Medios de Contraste

Contiene: 1(una) consola Medrad Mark V Provis, 1(un) manual de instrucciones.

3. Producto NO Estéril.

4. N° de Serie:

5. Vida Útil del producto: usos múltiples

6. Producto Médico Reutilizable.

7. Manéjese con cuidado. Almacenar en un lugar fresco y seco entre 5-40°C.

8. Ver el manual de instrucciones para la utilización del mismo.

9.  $\langle I \rangle$  Advertencia. Lea atentamente el manual de instrucciones antes de utilizar el producto. No exponer a la luz solar directa ni a la lluvia.

10. Producto NO Estéril.

11. Director Técnico: Farm Martin Villanueva

12. "Autorizado por la ANMAT: PM-954-70"

13. Condición de venta: "Venta Exclusiva a Profesionales e Instituciones Sanitarias"

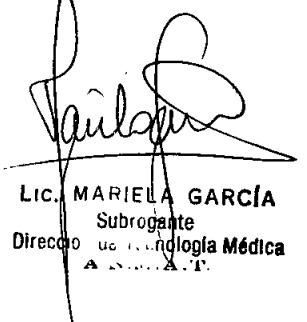

**VIFARMA** S APODERADO

DIRE **AARTI** M.N. 14 RMACE<sup></sup>

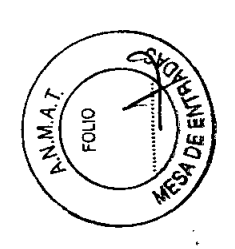

#### **Modelo de Instrucciones de Uso:**

Fabricado por: Medrad Inc. One Medrad Orive Indianola, PA 15051 Estados Unidos

Importado por: UniFarma S.A Céspedes 3857 Ciudad Autónoma de Buenos Aires C1427EAG Buenos Aires **Argentina** 

Medrad Mark V Provis - Inyector de Medios de Contraste

Contiene: 1(una) consola Medrad Mark V Provis, 1(un) manual de instrucciones.

Producto NO Estéril.

Producto Medico Reutilizable.

Manéjese con cuidado. Almacenar en un lugar fresco, seco y oscuro en su embalaje original entre 5-40°C.

Ver el manual de instrucciones para la' utilización del mismo.

 $\angle I$  Advertencia. Lea atentamente el manual de instrucciones antes de utilizar • el producto. No exponer a la luz solar directa ni a la lluvia.

Producto NO Estéril.

Director Técnico: Farm Martin Villanueva

"Autorizado por la ANMAT: PM-954-70"

Condición de venta: "Venta Exclusiva a Profesionales e Instituciones Sanitarias"

GARCIA 1 IC. Subrogante Dirección de Tecnología Médica<br>Dirección de Tecnología Médica  $A \times M \cdot A \cdot T$ 

 $S.A$ FARMA PODERAPO

ABMACEUTICS  $= 0.01114.79$ 

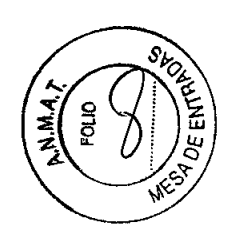

#### 2-16 RESPECTO AL PRESENTE MANUAL - PROPÓSITO

El presente manual es una guía de referencia para el usuario acerca de la operación y el funcionamiento del sistema de inyección.

Aviso importante de seguridad:

La información contenida en el presente manual está dirigida a personal con la debida capacitación y experiencia en métodos angiográficos. Cualquier intento de operar o reparar un dispositivo médico, tal como el inyector, sin la capacitación debida podría producir lesiones personales, daños materiales o lesiones del paciente.

CÓMO UTILIZAR ESTE MANUAL Favor de leer atentamente

Lea este manual antes de poner el inyector en funcionamiento y manténgalo a su alcance en la sala donde utilizará el inyector. El presente manual contiene información importante sobre cómo operar el sistema de inyección en forma segura. MEDRAD exhorta a los operadores del sistema de inyección a que lean este manual atentamente, se familiaricen con las funciones del ínyector que describe y sigan los procedimientos recomendados en el mismo.

 $\sqrt{N}$  ADVERTENCIA  $\sqrt{N}$  Indica que la información es una advertencia. Las advertencias informan acerca de circunstancias que pueden causar lesiones o la muerte del paciente o del operador. Lea las advertencias y asegúrese de entenderlas antes de poner el sistema de inyección en funcionamiento.

 $\angle\!\!\!\!\perp$  PRECAUCIONES  $\angle\!\!\!\perp$  Indica que la información es una precaución. Las precauciones informan acerca de circunstancias que pueden ocasionar daños al dispositivo. Lea las precauciones y asegúrese de entenderlas antes de poner el sistema de inyección en funcionamiento.

# $\mathbb{A}$  advertencia  $\mathbb{A}$

USO PREVISTO: Este dispositivo se utiliza específicamente para inyectar medios de contraste intravenosos y soluciones de lavado comunes en seres humanos con fines diagnósticos. NO trate de utilizar el sistema de inyección para ningún otro propósito.

#### CONTRAINDICACIONES:

Este dispositivo no debe utilizarse para la infusión de medicamentos, quimioterapia ni ninguna otra aplicación excepto la indicada en el presente manual.

INMEDIATAMENTE DESCONECTE AL PACIENTE DEL SISTEMA DE INYECCIÓN SI OCURRE ALGUNA "FALLA DEL SISTEMA":

MARIEZA GARCIA ..<del>........................</del>... <sub>i</sub>nología **Médica**<br><sub>I</sub>nología **Médica** 

RMA<sub>S.</sub> APODERADO

**DIRECTO IT ANUEVA AARTIN'**  $-M.N.14.7$ **RMACEUTIC** 

f1 3 6 3

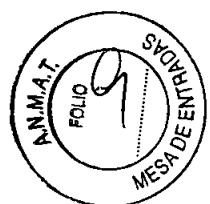

Apague el sistema de inyección e inmediatamente desconecte el inyector del paciente. NO vuelva a conectarlo al paciente antes de encender, armar y realizar una inyección de prueba para verificar que la falla del sistema está resuelta. Si un mensaje de falla aparece repetidamente en la pantalla y/o el sistema de inyección no está funcionando de la manera acostumbrada, NO utilice el sistema hasta haber identificado y corregido la condición que haya producido el mensaje. Llame al departamento-de'servicio técnico de MEDRAD para recibir asistencia.

NO DEBE CONECTAR EL PACIENTE AL SISTEMA DE INYECCiÓN ANTES DE HABER EXPULSADO TODO EL AIRE ATRAPADO DE LA JERINGA, LA TUBERíA DE CONEXiÓN Y EL CATÉTER. Una embolia de aire puede causar lesiones, incluso mortales, en el paciente. Se requiere vigilancia, atención y cumplimiento con el procedimiento establecido de parte del operador para evitar una embolia de aire. Consulte los procedimientos de carga y uso de los indicadores FluiDot que aparecen en la Sección 3.

NO CARGUE NI INYECTE EL MEDIO DE CONTRASTE SI LA JERINGA NO ESTA DEBIDAMENTE INSTALADA. El volumen inyectado puede ser insuficiente o se puede producir una embolia de aire o lesiones personales como consecuencia de la instalación incorrecta de la jeringa.

ALMACENAMIENTO DE JERINGAS LLENADAS: El almacenamiento de jeringas llenadas puede fomentar el crecimiento de bacterias en las jeringas. Las jeringas MEDRAD han sido diseñadas para ser llenadas inmediatamente antes del procedimiento. Deseche las jeringas llenadas no utilizadas.

#### Caudal/Volumen

SÓLO UTILICE CATÉTERES Y CONÉCTORES CUYAS ESPECIFICACIONES SEAN COMPATIBLES CON EL SISTEMA DE INYECCiÓN DE MEDRAD. Si ocurre un bloqueo, los componentes desechables diseñados para presiones' más bajas podrían gotear o romperse.

NO CONECTE SISTEMAS DE INFUSiÓN NI ACCESORIOS ADICIONALES A LA TRAYECTORIA CENTRAL DEL FLUIDO ENTRE EL SISTEMA DE INYECCiÓN Y EL PACIENTE. Esto puede producir caídas de caudal y de volumen o condiciones de bloqueo que requieran la repetición del procedimiento.

LAS INYECCIONES DE CAUDALES ELEVADOS PUEDEN LESIONAR AL PACIENTE. Preste suma atención al establecer el caudal, a fin de evitar la programación accidental de un caudal de inyección demasiado elevado. Verifique los valores antes de armar el sistema e inyectar. Después de establecer todos los parámetros de inyección, verifique los valores del programa y el estado del equipo ántes de armar e inyectar el medio de contraste. Si desea inyectar un caudal elevado, seleccione un catéter que pueda soportar tales caudales.

**Medica** 

**JNIFARMA** PODERADO

RMACEL

# 1 3 6 3

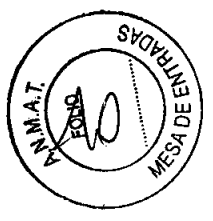

LOS COMPONENTES DESECHABLES NO PUEDEN UTILIZARSE MÁS DE UNA VEZ. El riesgo de contaminación biológica aumenta si se vuelven a llenar los componentes desechables, por lo cual éstos deben desecharse después de un solo uso.

#### NO RETIRE EL ÉMBOLO PARA LLENAR LA JERINGA

Se puede infectar al paciente si se utilizan componentes que no han sido esterilizados. Mantenga la esterilidad de todos los componentes desechables.

LOS CAUDALES Y VOLUMENES EXCESIVOS O INSUFICIENTES DE INYECCiÓN pueden causar imágenes deficientes, lo cual podría obligar a repetir el procedimiento. Verifique los valores antes de inyectar el medio de contraste.

INYECCiÓN DESCONTROLADA: No utilice los controles de avance/retroceso del émbolo mientras el paciente esté conectado al sistema de inyección, para evitar lesionar al paciente o tener que repetir el procedimiento.

#### Descargas eléctricas/ explosión

TENSiÓN ELÉCTRICA PELIGROSA: Para evitar tensiones peligrosas, no retire ninguna de las cubiertas del sistema de inyección ni lo desarme en forma alguna. Periódicamente inspeccione el sistema de inyección para verificar que no haya cables sueltos o raídos, tapas sueltas, indicios de rajaduras, abolladuras o piezas de sujeción sueltas. Todo servicio de mantenimiento del sistema de inyección debe ser realizado por MEDRAD. Llame al departamento de servicio técnico de MEDRAD para solicitar asistencia.

PELIGRO DE DESCARGA ELÉCTRICA durante la limpieza. Para evitar tanto las descargas eléctricas como dañar el sistema de inyección, siempre desconecte el sistema de inyección de la red de corriente eléctrica antes de efectuar la limpieza. Asegúrese de que el sistema esté completamente seco antes de conectarlo a un tomacorriente y encenderlo.

PELIGRO DE TENSiÓN DE LA RED ELÉCTRICA. Para evitar tensiones eléctricas peligrosas, no retire el coneétor J130 mientras el sistema está bajo alimentación eléctrica. Siempre desconecte el sistema de la línea de alimentación eléctrica antes de desconectar el conector J130.

PELIGRO DE TENSiÓN ELÉCTRICA. Evite tocar los contactos del conector J40. Cerciórese de que la cubierta esté colocada o el cable conectado.

NO UTILICE UN CORDÓN DE EXTENSION NI UN ADAPTADOR DE CORDÓN ELÉCTRICO. Enchufe el sistema de inyección directamente en un tomacorriente de CA debidamente conectado a tierra. Puesto que el cordón eléctrico del sistema de inyección suministra una conexión a tierra para seguridad de la unidad, si se utiliza un cordón de extensión se comprometerá la calidad de  $A$  pue sta a tierra y el sistema de inyección podría dejar de ser seguro.

Subrogante Subrogènie<br>de Tecnología Médica<br>DE MEANE **Direcc** 

UNIFARMA DERADO

NIFAR **DIRECTOR** DIRECTOR TECHNOL M.N. 14.75 RMAGEUTICO

# $363$

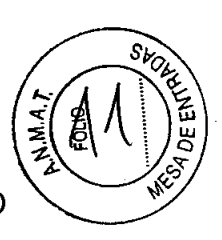

NO UTILICE EL SISTEMA DE INYECCiÓN EN PRESENCIA DE ANESTÉSICO INFLAMABLES. Esto representa un posible peligro de explosión.

NO TIRE DEL CABEZAL DEL INYECTOR, PANTALLA NI DE LOS CABLES PARA CAMBIAR LA POSICiÓN DEL PEDESTAL DEL CABEZAL O DEL SISTEMA DE CONTRAPESO. Tanto el paciente como el técnico pueden sufrir lesiones si el cabezal del inyector o el pedestal caen sobre ellos. Para mover el inyector, sujete las agarraderas y mueva el pedestal conjuntamente con el sistema de contrapeso al lugar que desee. No utilice el brazo para levantar el sistema de inyección.

PELIGRO DE PELLIZCO, No sujete los puntos pivotantes. Mueva el cabezal del inyector sujetando el brazo o la extensión.

TANTO EL OPERADOR COMO EL PACIENTE PUEDEN SUFRIR LESIONES POR LA ACCiÓN DE RESORTE CUANDO EL CABEZAL DEL INYECTOR SE RETIRA DEL BRAZO. Antes de quitar el cabezal del inyector, mueva el brazo a la posición vertical máxima. Al volver a instalar el cabezal del inyector asegúrese de que la perilla de retención esté apretada, a fin de evitar que el cabezal del inyector se caiga del brazo.

EL OPERADOR PUEDE SUFRIR LESIONES SI SE APLICA PESO EXCESIVO AL DISPOSITIVO. No coloque objetos pesados ni se apoye en el brazo, el cabezal del inyector ni las agarraderas.

EL OPERADOR PUEDE SUFRIR LESIONES SI LAS BOTELLAS SE CAEN DE LA BANDEJA. Sólo utilice botellas que tengan menos de 140,3mm de altura. No coloque botellas sobre la bandeja. Cerciórese de que las botellas se coloquen en' las hendiduras que se proporcionan para este efecto.

EL OPERADOR PUEDE SUFRIR LESIONES DURANTE EL TRANSPORTE DEL SISTEMA DE INYECCiÓN. Se debe tener cuidado al transportar el inyector. Inserte el pasador de seguridad para cerciorarse de que el brazo de articulación esté asegurado.

TANTO EL OPERADOR COMO EL PACIENTE PUEDEN SUFRIR LESIONES SI EL BRAZO O EL CABEZAL DEL INYECTOR SE MUEVEN INADVERTIDAMENTE. Examine periódicamente el brazo de articulación para determinar si hay señales de movimiento oscilante y caída lenta. Si alguna de estas señales es evidente, no utilice el sistema de inyección. Comuníquese con el departamento de servicio técnico de Medrad para obtener asistencia.

 $\mathbb{\Lambda}$  precauciones  $\mathbb{\Lambda}$ 

ecupedia in

rección de

•<br>•

PARA UN FUNCIONAMIENTO CORRECTO, sólo utilice los accesorios y las opciones suministradas por MEDRAD, diseñados específicamente para el sistema de inyección. Otros accesorios y opciones pueden dañar el equipo.

ÑO REMOJE NI SUMERJA EN AGUA NINGUNA PARTE DEL SISTEMA DE <code>VYECC</code>l $\rm O$ N. Los métodos de limpieza indebidos o descuidados pued $\bar{\rm g}$ n $\rm F$ A $\rm R$ **DIRECTOR** 

FARMA

ODERA

**MARTIN-Y** 

**ARMACEUTICY** 

. м.н. 14.7

363

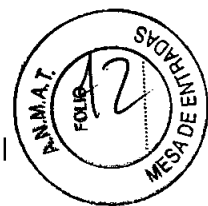

producir daños del equipo. Al limpiar cualquiera de las superficies externas del sistema, evite que el agua o las soluciones de limpieza penetren en el interior de los componentes del sistema.

EL EQUIPO SE PODRíA DAÑAR SI SE GOLPEA LA JERINGA O LA CAMISA DE PRESiÓN CON UNA HERRAMIENTA MIENTRAS SE TRATA DE ELIMINAR EL AIRE. Golpee suavemente la jeringa o la camisa de presión con la base de la mano para desalojar las burbujas de aire.

SE PUEDE PRODUCIR UN BLOQUEO si se selecciona un caudal bajo conjuntamente con un límite de presión bajo. Revise si hay un bloqueo en la ruta del líquido. Si no se encuentra ningún bloqueo en la ruta del líquido, se puede reajustar el caudal o el límite de presión de acuerdo con las instrucciones del médico.

REALICE EL MANTENIMIENTO EN FORMA REGULAR. Para asegurar que el sistema de inyección se conserva debidamente calibrado y que todos los sistemas primarios y de respaldo funcionan debidamente, se recomienda llevar a cabo un mantenimiento preventivo anual. Comuníquese con su representante de servicio local de MEDRAD para obtener información adicional.

PUEDEN OCURRIR DAÑOS ELÉCTRICOS COMO RESULTADO DE LA CONDENSACiÓN si el sistema de inyección se lleva a un ambiente interior después de haber estado expuesto a temperaturas exteriores extremas y se utiliza de inmediato. Permita que el sistema de inyección se estabilice a la temperatura ambiente antes de utilizarlo.

CONECTE EL SISTEMA A LA TENSiÓN Y LA FRECUENCIA CORRECTAS. Antes de introducir el enchufe del sistema de inyección a un tomacorriente, verifique la tensión y la frecuencia indicadas en la placa del número de serie situada en la parte posterior del sistema de inyección. Introduzca el enchufe en un tomacorriente que suministre una corriente eléctrica con la tensión y frecuencia que se encuentre dentro de los límites indicados en dicha placa (por ej. 100 VCA, 60 Hz). Se puede dañar el sistema de inyección si se enciende cuando está enchufado a un tomacorriente que no corresponde a los límites de tensión indicados. Verifique que la unidad tenga el cordón eléctrico apropiado para el tipo de enchufe.

NO BLOQUEE LAS ABERTURAS DE VENTILACiÓN de la unidad, puesto que ésta podría sobrecalentarse y desactivarse. Deje a su alrededor un espacio libre mínimo de 8 a 13 cm.

NO UTILICE EL CALENTADOR DE LA JERINGA SI LA LUZ INDICADORA DEL CALENTADOR ESTÁ ILUMINADA Y ÉSTE ESTÁ INSTALADO EN LA JERINGA: Esto indica que el calentador de la jeringa está sobrecalentándose y no debe utilizarse.

DESECHE DEBIDAMENTE LOS COMPONENTES Y ACCESORIOS DEL SISTEMA. Los sistemas electrónicos contienen materiales potencialmente peligros Sos. Acate todos los reglamentos locales relativos al reciclaje o al

**MARIEWA GARCIA** Subrogante Direcc ión de Tecnología **Médica**  $M.M.A.$ 

*I*NIFARMA<sub>2</sub>S APODERADO

NIFARA DIRECTOR TECNICO ANUEVA MARTIN VU M.N. 14.75 FARMACEUTICO

 $\mathbf{R}$ 

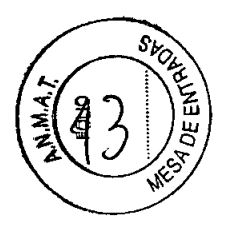

desecho de sistemas electrónicos o comuníquese con el departamento de servicio técnico de MEDRAD para obtener asistencia.

DESCONECTE LA CORRIENTE ELÉCTRICA ANTES DE DESCONECTAR O RECONECTAR LOS CABLES DEL CABEZAL. El equipo se puede dañar si el cable del cabezal se desconecta del pedestal del sistema de inyección o si el cable de extensión del cabezal se desconecta de la unidad instalada sobre un bastidor o sobre una mesa mientras el sistema está recibiendo corriente eléctrica.

EL SISTEMA DE INYECCiÓN PUEDE DESARMARSE O NO FUNCIONAR POR EXPOSICIÓN A CAMPOS ALTAMENTE ELECTROMAGNÉTICOS. No utilice radiotransmisores, teléfonos celulares ni dispositivos que generen descargas electrostáticas cerca del sistema de inyección.

#### **LIMITACiÓN DE PRESiÓN**

#### **TERMINOLOGíA**

Para comprender esta sección sobre la presión y la limitación de la presión, es importante aclarar la terminología que se utilizará en ella.

#### **Presión**

La presión guarda relación con la cantidad de fuerza que debe desarrollar el cabezal del inyector en la jeringa para mover el liquido al caudal seleccionado. La presión desarrollada por el inyector se mide en relación a la presión atmosférica fuera de la jeringa o la tubería de conexión. La presión desarrollada por el inyector se expresa en términos de "presión del manómetro" o "PSIG", que es la "presión absoluta" o "PSIA" menos la presión atmosférica. De aquí en adelante, la presión presentada en psi se refiere a la presión del manómetro.

#### **Límite de presión**

El límite de presión es la presión máxima que desarrollará el inyector. La cantidad de fuerza que desarrolle el cabezal del inyector no excederá el límite de presión establecido en fábrica de 1100 psi para jeringas de 60 mi, 1200 psi para jeringas de 150 mi o 1000 psi para jeringas de 200 mI. El usuario puede programar el limite de presión de 100 a 1200 psi en incrementos de 1 psi. Para cambiar la escala de presión, utilice Recuperar 51, tal como se describe bajo "Funciones para recuperar programas de utilidad" en la Sección 4.

#### **Caudal**

El caudal se selecciona en la consola de control en unidades de ml/s, ml/min o ml/hr.

#### **Duración de la inyección**

La duración de la inyección es el tiempo que requerirá el inyector para llevar a cabo el protocolo programado, desde el momento que se pulsa el interruptor de arranque hasta que la unidad deje de inyectar. La duración se calcula

dividiendo el Volumen seleccionado entre el Caudal seleccionado (50 ml de volumen dividido por 20 ml/s de caudal = Duración de 2,5 segundos). La $_{\text{NIFA}}$ 

MARIELA GARCIA **Sutivegante** Direccio. de l'espología Médica

**, D1A£** NIFARMA APODERA

VILLANUEVA martin FARMACEUTICO - M.N. 14.78

#### $\boldsymbol{\mathcal{S}}$ ħ

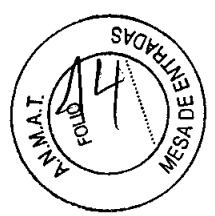

duración de una inyección multifásica será calculada por el inyector y aparecerá en la pantalla. La duración de la inyección aparece en el panel de control en segundos, minutos u horas, según la escala de caudal que se haya seleccionado. Al seleccionar un tiempo de ascenso o descenso, se extiende la duración total de la inyección. El tiempo agregado equivaldrá a la mitad (1/2) del tiempo de ascenso/descenso. Por ejemplo, una inyección de 30 mi a 10 ml/s tomará 3 segundos sin tiempo de ascenso. Si se agrega un tiempo de ascenso de 1 segundo, se agrega 1/2 segundo a la duración total. Ahora, la inyección tomará 3,5 segundos.

#### FUNDAMENTOS BÁSICOS

Para que el medio de contraste fluya por el sistema angiográfico desechable (tubería de conexión, llave de cierre y catéter), la presión en la jeringa debe ser superior a la resistencia del sistema desechable. La presión en la jeringa es generada por la fuerza que moviliza el émbolo de la jeringa. Esta presión va disminuyendo a lo largo de toda la extensión del sistema desechable. Cuando el líquido fluye por el extremo final del catéter, ya prácticamente no hay presión. La presión al extremo abierto (sin restricción) del catéter fundamentalmente equivale a cero, porque no hay ninguna resistencia a la circulación del líquido. Para alcanzar el Caudal seleccionado, la presión ejercida por el émbolo debe ser suficiente para sobreponer la resistencia del sistema desechable. Para lograrlo, la fuerza detrás del líquido debe ser suficiente para empujarlo a través del tubo.

#### El propósito de limitar la presión

El principal propósito de limitar la presión es proteger el sistema desechable. Es posible seleccionar un caudal tan alto que genere más presión que lo que el sistema desechable puede soportar. Sin embargo, el límite de presión puede programarse con valores de 100 a 1200 psi, según el tamaño de jeringa seleccionado. Al margen de los parámetros seleccionados en el panel de control, la medida de catéter seleccionada, o la selección de otros componentes desechables, el inyector no desarrollará una presión mayor que el límite de presión programado bajo condiciones estables.

Para reducir al mínimo la limitación de la presión y los problemas resultantes, sólo emplee los productos y juegos desechables de MEDRAD. Estos sistemas desechables han sido específicamente diseñados para maximizar el rendimiento de la totalidad del sistema de inyección y proporcionar resultados uniformes y fiables.

#### Diseño del sistema de inyección

El sistema de inyección es un sistema de caudal controlado. Esto significa que los caudales que se seleccionen en el panel de control son los caudales del medio de contraste que el sistema inyectará durante la inyección. El único momento que los caudales reales serán diferentes de los caudales programados será cuando el caudal no puede inyectarse a través de los componentes desechables seleccionados. Cuando esto ocurre, el sistema de inyección automáticamente limita la presión máxima al valor programado y se inyecta el daud al resultante (más bajo). El sistema de inyección igualmente

Nawyorka GARCIA Subrogante ca

**DIRE** MARTU **DAACE** 

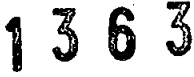

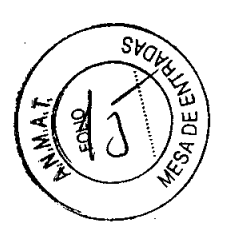

inyectará el volumen total. Sin embargo, el caudal inyectado será más bajo y, por lo tanto, la duración de la inyección será más larga.

#### **Cómo reconocer si ocurre una condición de límite de presión**

Cuando ocurre una condición de límite de presión, primero se advertirá porque la inyección dura más de lo normal y luego, porque las películas serán menos nítidas. Por lo tanto, si las imágenes del procedimiento son menos nítidas que lo normal (lo cual podría significar que se inyectó a un caudal menor que el seleccionado), puede estar ocurriendo una limitación de presión. Verifique la condición de límite de presión comparando la duración real de la inyección con un valor calculado (volumen/ caudal). Si la duración real es mayor que el valor calculado, puede haberse presentado una limitación de presión. Si ocurre un bloqueo, aparece el mensaje "\*\*Tiempo de bloqueo excedido". Si esto ocurre, revise si existe algún bloqueo en la trayectoria del líquido. Si no hay ninguno, el operador puede aumentar el caudal o aumentar el límite de presión y volver a armar el sistema. Si se va a aumentar el caudal o el límite de presión, verifique nuevamente las instrucciones del médico.

#### **JERINGAS/CARGA**

Para cargar las jeringas se requiere destreza y experiencia, aunque también influyen las preferencias personales. Esta sección contiene las pautas y los procedimientos normales para cargar jeringas..

#### Encendido

Coloque el interruptor verde en la posición de encendido (1). **El** interruptor se ilumina y empiezan los diagnósticos del sistema: Todos los indicadores luminiscentes del cabezal del inyector se iluminan brevemente, las ventanas del panel del control muestran el número 8 repetido y los indicadores "Fijar" y "Actual" se iluminan brevemente.

#### **Controles e indicadores del cabezal del inyector**

Para mover el pistón:

1. Presione Habilitar. **El** indicador Habilitar (Armado/lnyectando) se ilumina y permanece iluminado durante aproximadamente 5 segundos. Mientras está iluminado, los controles de Avance y Retroceso están activos.

2. Presione el control de dirección deseado para mover el pistón. Las bandas en los controles de dirección representan las graduaciones de velocidad. Presione el extremo ancho en forma de flecha para mover el pistón a la velocidad máxima, presione el extremo angosto más cercano al botón Habilitar para obtener la velocidad más lenta.

Ver Foja Siguiente – Figara Nº1 Controles e indicadores del cabezal del inyector

**GARCIA** Jecnología Médica ogante Direccion de

CO - M.N. 14:78 **DAACEU1** 

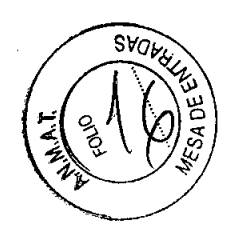

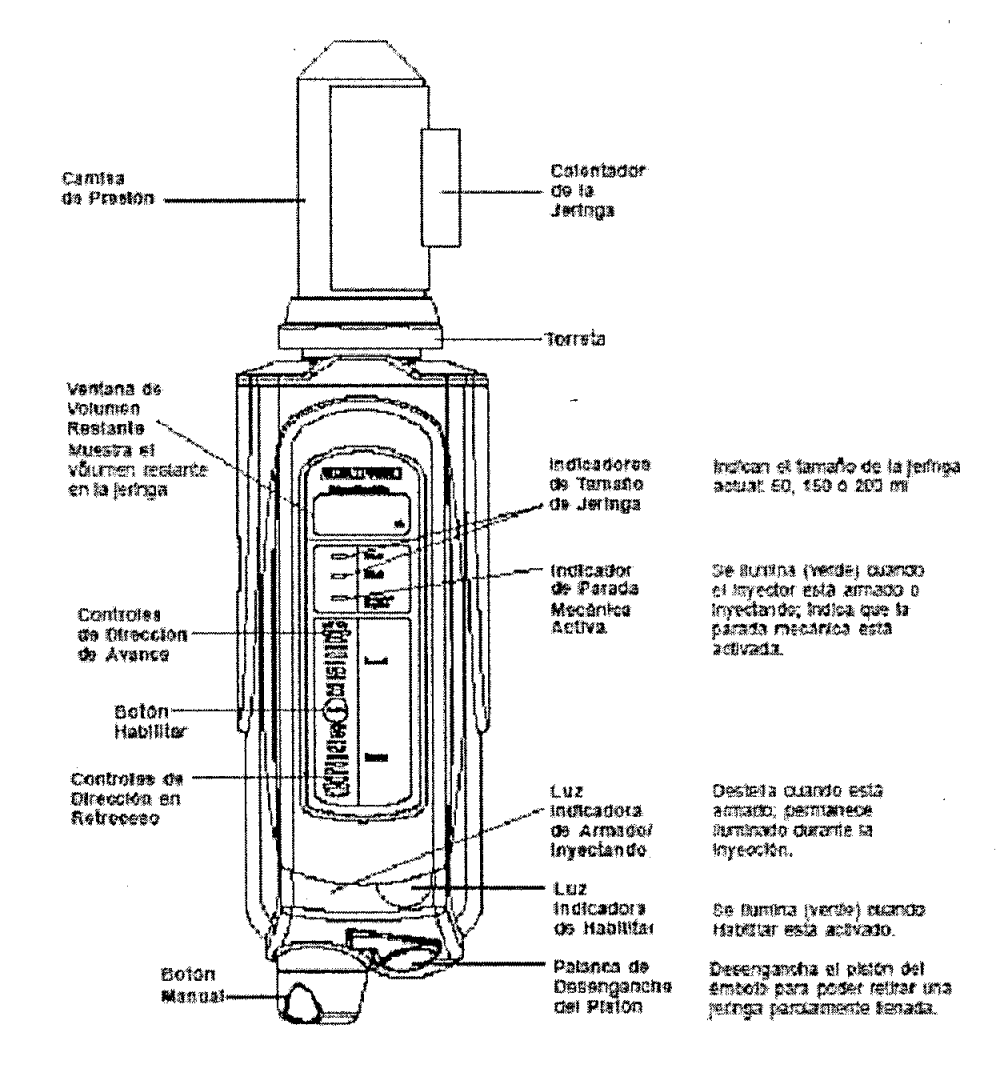

# $\Lambda$  ADVERTENCIA

#### **CARGA**

**ALMACENAMIENTO DE JERINGAS LLENADAS: El almacenamiento de jeringas llenadas puede fomentar el crecimiento de bacterias en las jeringas. Las jeringas Medrad han sido diseñadas para ser llenadas inmediatamente antes del procedimiento. Deseche las jeringas llenadas no utilizadas.**

#### **1. PREPARE EL INYECTOR:**

**Asegúrese de que la palanca de desenganche del pistón giratorio está en posición enganchada.**

**Para habilitar la instalación de la torreta o la jeringa, el pistón tiene que estar completamente retraído. Presione sostenidamente el(los) botón(es) de Retroceso de la carga del cabezal del inyector hasta que el pistón esté completamente retraído,** (luego siga adelante con la instalación de la torreta. **Camisas de presión**

**WARRELA GARCIA** Suprogante Suprogente<br>Difeccion de Vernologia Médica ٠Ť٤.

NIFIA LUNIFARMA S A. DIRECTOR TECNICO MARTIN VILLANUEVA APODERABO MARTIN VILLANUEVA

# 136 3

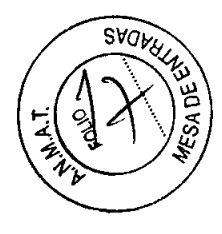

Las camisas de presión deben estar instaladas y vacías. Inspeccione la camisa de presión asegurándose de que no esté rajada, agrietada, arañada u opaca. Verifique que el muelle hexagonal esté en su lugar. Para instalar la camisa de presión, introdúzcala primero en la parte posterior del resalto de la torreta y centre los tornillos de la torreta con los orificios en el reborde de la camisa de presión. Rote la camisa de presión hasta que entre y calce en el lugar correcto. Si la camisa de presión no parece estar firmemente asentada, apriete los tornillos hasta que toquen el reborde de la camisa de presión. Los tornillos deben estar firmemente instalados, pero sin estar excesivamente apretados.

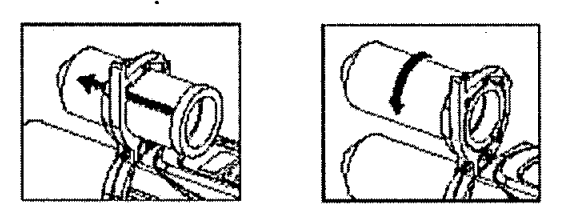

2. SELECCIONE EL TAMAÑO DE JERINGA:

La pantalla Sentinel debe mostrar el siguiente mensaje:

#### Intro valores o arme Tam. XXX

La parte del mensaje que muestra el tamaño de la jeringa puede, alternativamente, mostrar el volumen total (TVOL XXX). El tamaño XXX será 60, 150 ó 200. Esto se refiere al volumen de la jeringa en mi, según la configuración del cabezal instalado y el tamaño de jeringa seleccionado. Si el tamaño de jeringa deseado es distinto del que muestra la pantalla Sentinel, presione el botón RECUPERAR, escriba el número 50 y presione RECUPERAR nuevamente. La pantalla Sentinel mostrará:

#### Intro tamaño jeringa: 60=1, 150=2

en el caso de un cabezal del inyector 60/150.

#### O BIEN

#### Intro tamaño jeringa: 150=2, 200=3

en el caso de un cabezal del inyector 150/200.

Introduzca el valor que corresponde al tamaño de jeringa que se esté utilizando.

#### 3. INSTALACiÓN DE LA JERINGA:

Retire la jeringa nueva de su paquete y deslícela en la camisa de presión. NO toque la punta ni el interior de la jeringa para no comprometer su esterilidad. Para situar la chaveta de alineación, el lado plano del reborde posterior debe quedar hacia arriña tal como se muestra en la figura. De esta manera, el agujero de la tuerca que a hacia arriba, en la posición correcta para la carga

**Subrogente** de 1 europlogía Médica Dire

**WIFARMA** S APODERADO

NIF **DIBEST VILLANUEVA** MARTIN CO - M.N. 14.78 **JACEUT** 

1363

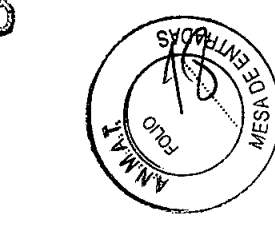

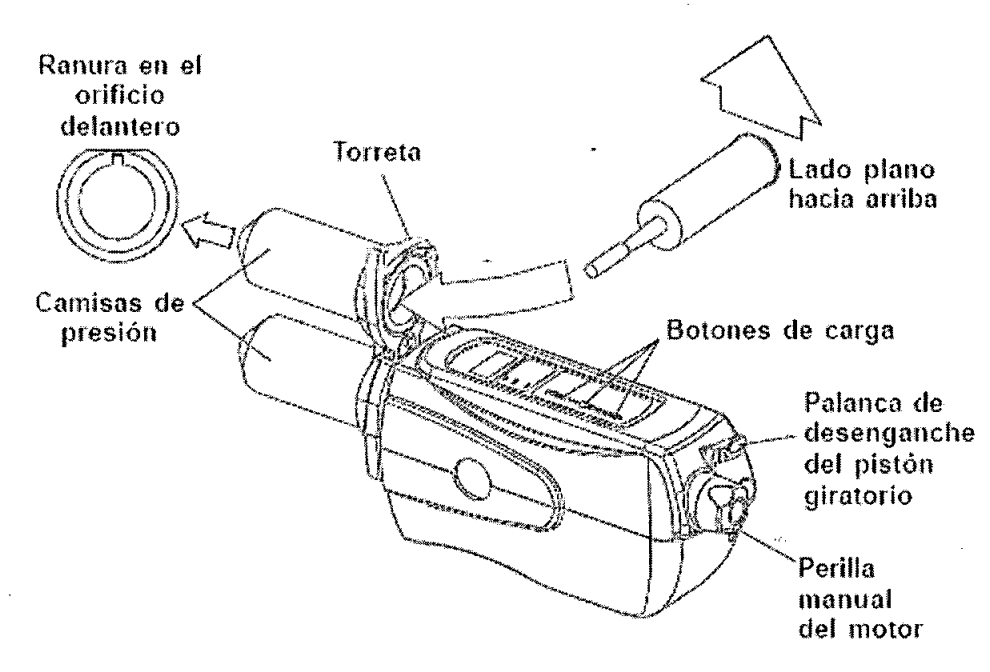

#### 4. PREPARACiÓN PARA LA CARGA:

*NOTA: El mismo operador debe llenar* y *armar el inyector. Si el operador del sistema de inyección tiene que ser reemplazado, asegúrese de que el segundo operador verifique que la jeringa* se *haya llenado de manera correcta* y *de que* se *haya eliminado el aire de la jeringa* y *de la trayectoria del fluido.*

Rote la torreta media vuelta para colocar la jeringa vacía delante del émbolo. Si la torreta no se asienta completamente en su lugar, rote un poco la perilla manual hacia la dirección de avance o de retroceso a fin de alinear la varilla del pistón con el émbolo de la jeringa.

Rote todo el cabezal para que la punta de la jeringa apunte hacia arriba. Cuando esté listo para la carga, avance el pistón completamente hacia adelante. Presione el botón Habilitar y luego presione sostenidamente el botón de Avance de la carga.

5. Conecte un dispositivo de carga estéril: un tubo Qwik Fill Tube (QFT) o una tubería de conexión, etc. (se recomienda que no tenga más de 25 cm de largo).

Se recomienda el tubo QFT porque reduce al mínimo el ingreso de aire y permite un llenado rápido debido al diámetro interno grande.

6. Si utiliza un tubo QFT, siga el siguiente procedimiento de carga. (Si utiliza un dispositivo con conector, el procedimiento básico es el mismo. Sin embargo, debe asegurar que el dispositivo esté firmemente instalado en la punta de la jeringa con la tuerca de la jeringa.)

•Retire la tapa de la punta de la tuerca de la jeringa. Si vuelve a instalar la tapa en la jeringa después de la carga, no togue el interior de la tapa para no comprometer la esterilidad.  $N$ l ${\bf F}$ A $\,$ 

Subrogente chite<br>Englogia Modice

-ARM **FAMIS** 

**DIREC** 

**MARTIN** 

**HATACEY** 

IEU - M.N. 14.7

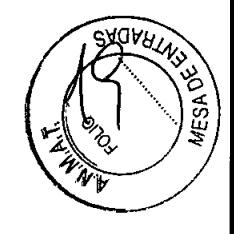

- El tubo QFT es estéril, de manera que no debe tocar ninguno de sus extremos. Sosténgalo por la curva, para evitar tocar la extensión que entra en el frasco.
- Instale la extensión corta del tubo QFT en la punta de la jeringa. No es necesario mover la tuerca, ya que el QFT encaja en el agujero de la tuerca.
- Abra el frasco del medio de contraste e introduzca la extensión larga del tubo QFT en la solución.

Nota: Se puede reducir la incomodidad del paciente y la cantidad de presión requerida para inyectar al caudal y el volumen seleccionados si se calienta el medio de contraste a 37" C.

• Primero presione el botón Habilitar y luego presione el botón de Retroceso de la carga para extraer 5 mI. (Luego utilice el botón de Avance de la carga para hacer avanzar el émbolo. Esto expulsará la solución con el bolo de aire que queda atrapado en el cuello de la jeringa.)

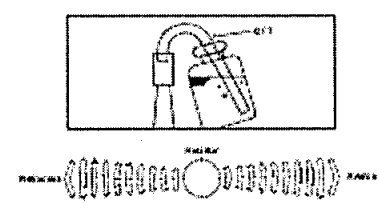

• Presione sostenidamente el botón de Retroceso de la carga hasta que se haya cargado la cantidad deseada o el frasco esté vacío.

#### **Para cargar parcialmente y retirar la jeringa:**

Cargue la jeringa y purgue las burbujas de aire. Suba la palanca de desenganche del pistón a la posición de desenganche para liberar el émbolo de la jeringa.

Luego retroceda el pistón para separar el pistón del émbolo. El émbolo debe permanecer en la posición donde se detuvo durante la carga. Entonces se puede retirar la jeringa cargada.

Jante<br>Jnologia Médica Sub\ogante

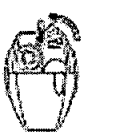

FARMA

S;A. **TECNICQ LLANuevA**  $T_{100} - M_{100}$ .

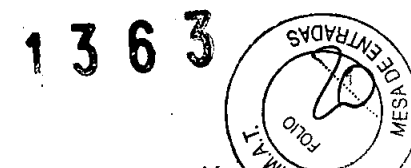

 $\cdot \nabla$ 

~

*NOTA: Cuando* se *utiliza el cabezal de 60/150ml,* se *debe hacer una excepción "-4-41.; ,/* a *las instrucciones anteriores. Para rotar la torreta hacia* o *fuera de la posición -,-' de* 60 *mI, la palanca de desenganche del pistón tiene que estar en la posición enganchada, de lo contrario la varilla del pistón no aceptará ni desenganchará el émbolo de la jeringa.*

• Gire y levante hacia afuera el tubo QFT y luego deséchelo.

Si está cargando la jeringa, instale la tapa en la punta de la jeringa para que se conserve estéril.

#### **INDICADORES** *FLUlDOT*

Las camisas de presión de MEDRAD tienen iñdicadores FluiDot que señalan la presencia de aire excesivo. Vistos a través de líquido, los indicadores FluiDot parecen más grandes y redondos; vistos a través del aire, éstos parecen más pequeños y alargados.

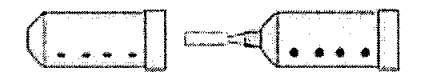

#### **PAUTAS PARA ELIMINAR EL AIRE**

1) Apunte la jeringa hacia arriba para que las burbujas se desprendan de la superficie y fluyan libremente hasta encima del medio de contraste a fin de poder eliminarlas.

2) Desprenda las burbujas de aire. Golpee suavemente el cuello de la jeringa y la camisa de presión con la base de la palma de la mano para que las burbujas se desplacen hacia la superficie.

### *Lh* PRECAUCIONES *Lh*

*Si* se *golpea la jeringa* o *la camisa de presión con una herramienta* se *puede dañar el equipo.*

3) Cree una bolsa de aire, para lo cual debe retroceder el émbolo unos mililitros y luego mecer el cabezal de lado a lado a fin de aglomerar y acumular las burbujas de aire pequeñas. Alterne entre golpear la camisa de presión con la base de la palma de la mano y mecer el cabezal hasta que las burbujas de aire se hayan desprendido y eliminado.

4) Expulse el aire. Mueva lentamente el émbolo hacia delante para empujar la olsa de aire hacia afuera. Para esto se pueden utilizar los controles automáticos del panel superior del cabezal del inyector o se puede avanza

MARIELA GARCIA Subcogante ogante<br><sub>Acti</sub>ología Médica Dirección de

₹MĀ ODERAF

NIF

DIRECT

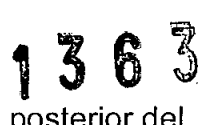

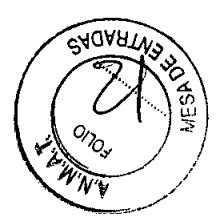

manualmente el émbolo con la perilla del motor en la parte posterior del cabezal del inyector.

5) Instale el calentador de la jeringa en la camisa de presión. Coloque el protector del.calentador sobre la parte. inferior de la camisa de presión hasta que el calentador esté firmemente instalado .

#### **. OPERACIONES BÁSICAS**

**А-GARCIA** 

**Aología Médica** 

 $MA + 15$ 

Direcció: de

**Subrigente** 

El panel de control principal es el medio por el cual el usuario se comunica con el inyector. La pantalla Sentinel muestra mensajes de operación, información y advertencia al usuario.

Los programas de inyección pueden almacenarse, restablecerse y modificarse. Cuando se apaga la unidad, el sistema retiene el último programa de inyección. Cuando se *vuelve* a encender, este programa aparece en el panel de control después de finalizados los diagnósticos de inicialización.

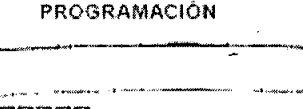

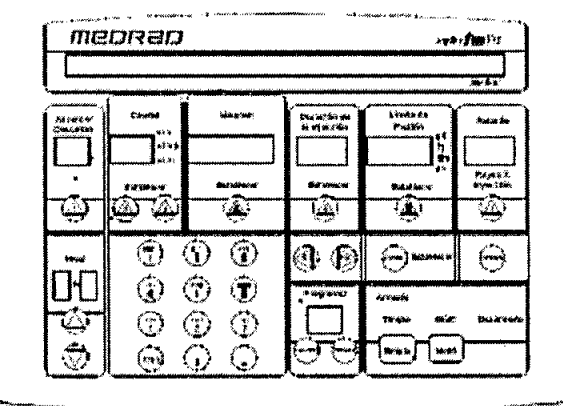

El panel de control permite programar el tiempo de ascenso/descenso, el caudal, el volumen, la duración, la presión y el tiempo de retardo. Las teclas Delta, que llevan un símbolo triangular, se utilizan para iniciar. y completar la selección de valores.

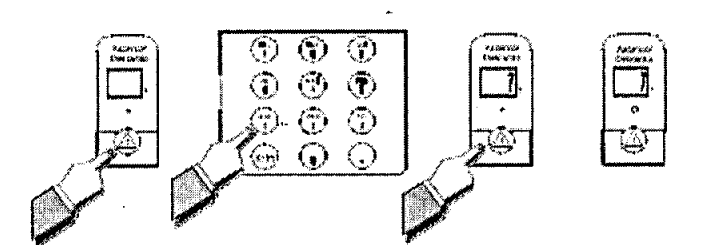

ór èiemplo, cuando se presiona la tecla Delta 1, destella el indicador bajo la entana ASCENSO/DESCENSO. Indique el tiempo de ASCENSO/DESCENS

FARMA

N I $\mathsf{F}\!\!\!\!\!\!\!\mathsf{P}\vert\mathsf{R}\vert$ **DIR**んパア CO - M.N. 14.75 **EARMACEY** 

### **3** <sup>~</sup> *íJ* <sup>1</sup> ~. J

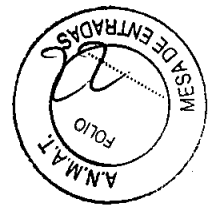

deseado con el teclado alfanumérico. Este valor aparece en la ventana de tiempo de ASCENSO/DESCENSO. Presione la tecla Delta 1 una vez más para fijar el valor. El indicador deja de destellar y el valor indicado permanece.

Presione la tecla Delta 2 para establecer el caudal, la tecla Delta 4 para establecer el volumen, y así sucesivamente. La palabra "Fijar" destellará junto a la ventana que se ha activado.

Indique el valor y presione la tecla Delta correspondiente para establecer el . valor. Repita el mismo procedimiento con cada ventana hasta finalizar la programación.

Si se indica un valor que se encuentra fuera de los límites posibles, la unidad emitirá bips y aparecerá un mensaje de error informativo en la pantalla Sentinel

Antes de proseguir con información más específica acerca de la programación, es importante entender lo siguiente:

- El uso del botón RESTABLECER para corregir los errores de programación.
- La programación de programas con niveles múltiples.

#### **FUNCiÓN RESTABLECER**

La función restablecer se puede utilizar para:

#### **Borrar el volumen acumulado del paciente**

Cuando se presiona RESTABLECER, aparece el siguiente mensaje: "Borrar vol acum paciente - Sí/NO". Si se presiona sí, el contador del volumen acumulado del paciente se pondrá en cero.

#### **Borrar todos los valores en el panel de control**

Responda al mensaje "Borrar vol... - SÍ/NO" presionando NO. Entonces aparece el mensaje "Borrar todos los valores - Sí/NO". Si se presiona sí, se borran todos los valores indicados y fijados en el panel de control.

#### **Borrar un valor incorrecto antes de fijarlo.**

Cuando aparece el mensaje "Borrar todos los valores - Sí/NO", presione NO para borrar un valor que está indicado pero no fijado. Todos los otros valores permanecerán.

#### **PROGRAMAS CON NIVELES MÚLTIPLES**

**Nivel simple** significa que se empleará el mismo caudal durante toda la inyección.

**Los niveles múltiples** permiten que el caudal, el volumen y la duración cambien durante una inyección. Cada programa de inyección tiene un máximo de 4 niveles disponibles. Puesto que cada nivel del programa tiene su propio caudal y volumen, el usuario puede crear un programa en el que el caudal camb<del>ia</del> hasta 4 veces durante el transcurso de la inyección y puede seleccionar èl volumen de inyección correspondiente a cada caudal. Durante la

A GARCIA pante nologia Médica

 $S/A$ ARNA

MARTIN VILLANUEV

CARMA

EEUTICO - M.N.

# 136 3

ባ<u>OAATV</u>

programación, tenga en cuenta que el volumen total de todos los niveles no puede sobrepasar el tamaño de la jeringa.

Si esto ocurre, aparece un mensaje de error y el usuario deberá modificar el nivel actual o uno o más de los niveles anteriores.

Para crear una inyección con niveles múltiples o para ver otro nivel de una inyección con niveles múltiples indicada anteriormente, utilice las teclas de subida o bajada situadas en el lado derecho del panel de control. Presione estas teclas para desplazarse hacia arriba o hacia abajo hasta cada nivel.

Se debe completar cada nivel antes que el sistema permita avanzar a un nivel superior. Si el usuario se desplaza hacia abajo a otro nivel antes de completar el nivel que está programando, se borra el nivel incompleto.

Los parámetros seleccionados para cada nivel aparecen automáticamente en las ventanas del panel de control. El número total de niveles que se ha programado aparece en la ventana Niveles Totales. El número máximo de niveles disponibles es 4.

Durante el armado, el usuario debe desplazarse al nivel más alto de un programa con niveles múltiples antes de presionar el botón de armar. Si se intenta armar desde cualquier otro nivel, aparece un mensaje que informa al usuario que debe "Avanzar a nivel max, luego armar". Después de armar e inyectar, el panel de control muestra los valores del Nivel 1.

Hasta aquí se han presentado los procedimientos básicos para indicar valores y los tipos de inyección que pueden programarse. En el resto de esta sección se detalla cómo programar cada área del panel de control.

#### **TIEMPO DE ASCENSOIDESCENSO**

El tiempo de ascenso/descenso, también denominado el ascenso lineal, es el tiempo en segundos que le toma al inyector alcanzar el caudal programado. Esta función es útil para evitar que el catéter se sacuda. Por ejemplo, si el caudal es de 5ml/s, un tiempo de ascenso/descenso de 1,0 significa que al inyector le tomará un segundo alcanzar 5 mi/s. Ese es el tiempo de ascenso.

Si se utiliza en una inyección con niveles múltiples, el tiempo de ascenso/descenso controla el tiempo que le tomará al inyector ajustarse al caudal más lento o más rápido del siguiente nivel. Por ejemplo:

Si el caudal del nivel 1 es de 5ml/s y el caudal del nivel 2 es de 2ml/s, cuando se selecciona un tiempo de ascenso/descenso de 9,9 en el nivel 2, el caudal toma 9,9 segundos para bajar de 5ml/s a 2ml/s. Ese es el tiempo de descenso.

Como regla general, seleccione un tiempo de ascenso/descenso equivalente a 1/100 parte del caudal. Por ejemplo, si el caudal es de 20ml/s, seleccione un tiempo de ascenso/descenso de 0,2 segundos; cuando es de 30ml/s, seleccione 0,3 segundos.

NOTA: La selección de un tiempo de ascenso o descenso extiende el tiempo total de la inyección. El tiempo agregado será la mitad del tiempo de ascenso/descenso. Por ejemplo, una inyección de 30ml a 1Oml/s toma 3 segundos sin tiempo de ascenso. Si se agrega un tiempo de ascenso de 1 segundo, se agrega 1/2 segundo al tiempo total. Ahora la inyección tomará

3,<u>5 seg</u>undos. IC. MARIELA GARGIA **Subcogante** Divección de Vecnología Médica

ARMA S.A.  $\overline{\textbf{U}}$ PODERA

NIF **NIR1** MARTIN VILLANUEVA MARTIN VILLANDEVA

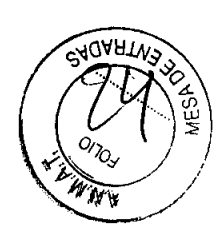

tecnico

TIN VILLANUEVA

FAR AGEUTICO - M.N. 14.78

MAK

 $S.A.$ 

FARMA

**PODE** 

#### CAUDAL Y ESCALA DE CAUDAL

El caudal y la escala de caudal se utilizan conjuntamente. La escala de caudal indica que la inyección se hará a lo largo de un cierto período de segundos, minutos u horas. El caudal indica a qué velocidad se inyectará el volumen durante ese período especificado.

El caudal máximo varía con cada escala de caudal según el tamaño de la jeringa:

#### Jeringa de 60ml:

ML/S, ML/MIN o ML/HR caudal puede estar entre 0,3 y 20 (indicado en incrementos de 0,1 hasta 9,9; de allí en adelante en números enteros)

#### Jeringa de 150/200ml:

ML/S caudal puede estar entre 0,3 y 50 ML/MIN/HR caudal puede estar entre 0,3 y 59 (indicado en incrementos de 0,1 hasta 9,9; de allí en adelante en números enteros)

Todo cambio de escala de caudal debe hacerse en el Nivel 1. Para seleccionar otra escala de caudal, presione el botón Delta-3. Aparece el mensaje "¿Cambiar escala de caudal? Sí/NO". Presione el botón sí para cambiar la escala a la siguiente opción de escala. Si se detecta que un caudal indicado anteriormente no es válido debido al cambio en la escala de caudal, la ventana de CAUDAL vuelve a cero y "Fijar" destella automáticamente para aceptar la indicación de un caudal distinto.

#### **VOLUMEN**

. Con las jeringas de 60ml, se pueden indicar volúmenes de 0,5 a 60ml; con jeringas de 150 ó 200ml, desde 1mi al tamaño de jeringa máximo. Cuando se indica el volumen, la unidad automáticamente utiliza los parámetros de caudal y volumen establecidos para calcular y mostrarla duración en la ventana DURACiÓN DE LA INYECCiÓN. Asimismo, si se indica la duración antes que el volumen, la unidad calcula y muestra el volumen en la ventana VOLUMEN.

#### **DURACiÓN DE LA INYECCiÓN**

Si se indica el caudal y el volumen, la duración aparece automáticamente en la ventana Duración. Sin embargo, la duración se puede indicar en números enteros o en incrementos de 0,1. La duración se establece en función de la escala de caudal. Los segundos, minutos u horas de duración dependen de la escala de caudal seleccionada. Si se modifica la duración después de haber indicado el volumen, la unidad automáticamente modifica el correspondiente valor de volumen.

NOTA: Si durante la programación se detecta que la duración de la inyección es más corta que el tiempo de ascenso/descenso programado, la ventana . DURACiÓN de pone en blanco. Esto indica que, según los valores indicados, no habrá suficiente tiempo asignado para alcanzar el caudal. Por lo tanto, no puede calcular ni mostrar la duración. Cuando se intente armar, el sistema ca culará los valores y mostrará un mensaje de error  $q\acute{q}e$  informa al usuario Ñ1

Subrogante Subrogante<br>Dirección de Tecnología Médica

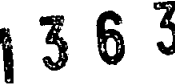

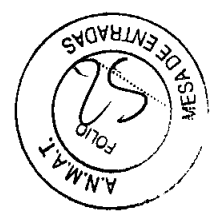

sobre cómo corregir esta condición: "Por ASC/ DES, vol min = XX mi". Esto significa que, debido al tiempo de Ascenso/Descenso, el valor de volumen mínimo que debe programarse para corregir el tiempo de duración es XX mI. Si se introduce el volumen que aparece en el mensaje, se podrá alcanzar el caudal y aparecerá el volumen. También se puede acortar el tiempo de ascenso/descenso para corregir esta condición si no desea cambiar el volumen.

#### lÍMITE **DE PRESiÓN**

La presión seleccionada debe proteger al catéter contra rupturas. Por ejemplo, si un catéter tiene una capacidad nominal de 1000 psi, se sugiere un límite de presión de 950 psi. (Consulte la Tabla de Conversión de la Escala de Presión en la página siguiente.)

#### Presiones mínimas a máximas de ml/s:

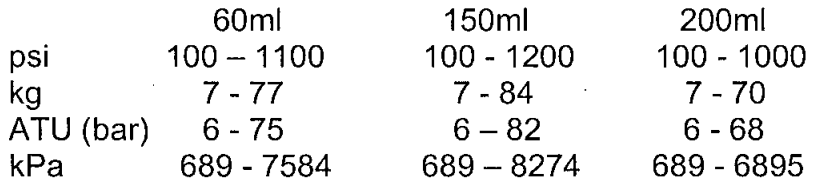

Las escalas de caudal en ml/min y ml/hr están limitadas a 700 psi o su equivalente: 48 ATU (bar), 49 kg/cm2. ó 4826 kPa.

NOTA: Un límite de presión válido establecido para un tamaño de jeringa puede ser mayor que el límite de presión para otro tamaño de jeringa cuando se cambia el tamaño. Si esto ocurre, aparece-un mensaje de error para informar al usuario que el límite de presión es demasiado elevado para el nuevo tamaño de jeringa. El sistema no permitirá desplazarse a otros niveles ni armar el inyector si no se corrige el límite de presión.

Durante la programación, se puede modificar el límite de presión y(o) convertirlo a otra escala de presión en cualquier nivel de un programa con niveles múltiples. El límite y la escala de presión seleccionados aparecen y están activos en todos los niveles del programa cuando se ejecuta la inyección.

#### RECUPERAR 51

Para poder cambiarla escala de presión es necesario entrar a las opciones de conversión de escala de presión almacenadas en la memoria. Esta información está almacenada en la ubicación de programa #51.

Para cambiar la escala de presión, presione el botón Recuperar, escriba el número "51" con el teclado y presione Recuperar nuevamente. Aparece el siguiente mensaje:

#### **INTRO** PSI=1, KG=2, KPA=3, ATU=4 (o bar=4)

Con el teclado, escriba el número que representa la escala de presión deseada, después de lo cual la escala de presión seleccionada se iluminará en el\panel de control y el límite de presión se pondrá en cero.

MARIELA GARCÍA Subregante Jante<br>Enclogia Médica 0ian đθ

S.A DIREE OR TECI VILLANUEVA MARTIN MANTING VILLANDER

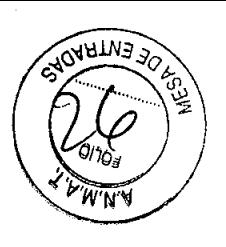

#### ARMADO E INYECCiÓN

 $\triangle$  advertencia  $\triangle$ 

NO DEBE CONECTAR AL PACIENTE AL SISTEMA DE INYECCiÓN ANTES DE HABER EXPULSADO TODO EL AIRE ATRAPADO DE LA JERINGA, LA TUBERíA DE CONEXiÓN Y EL CATÉTER. *Las embolias de aire pueden producir lesiones, incluso mortales, en el paciente. La vigilancia* y *atención del operador, conjuntamente con un procedimiento apropiado,* son *fundamentales para evitar una embolia de aire. Consulte los procedimientos de carga* y uso *de los indicadores FluiDot que aparecen en la Sección 3.*

NO CARGUE NI INYECTE SI LA JERINGA NO ESTÁ DEBIDAMENTE INSTALADA. *El volumen de inyectado puede* ser *insuficiente* o se *puede producir una embolia de aire* o *lesiones personales como consecuencia de la instalación incorrecta de la jeringa.*

#### PREPARACiÓN PARA INYECTAR

A continuación se presenta el procedimiento paso a paso para preparar el inyector para la inyección después de programarlo.

Primeramente, asegúrese de que:

El inyector esté conectado al equipo externo (si se están utilizando líneas de sincronización o de señales)

Las jeringas estén cargadas e instaladas en el cabezal del inyector Se haya realizado la programación completa

1. Prepare el interruptor de arranque. Si existe una conexión directa con el sistema de imágenes que active el inyector, revísela en este momento.

2. Conecte la trayectoria del líquido. Conecte el catéter, la tubería, las llaves de cierre y otros adaptadores sólo después que el aire haya sido expulsado de la jeringa. Para este procedimiento, la jeringa debe apuntar hacia abajo. El catéter se puede conectar directamente a la punta de la jeringa o se puede utilizar un tubo de conexión entre el catéter y la punta de la jeringa. También se puede utilizar una llave de cierre en la,trayectoria del líquido, con o sin el tubo de conexión. Tome en cuenta que los tubos de conexión y las llaves de cierre requerirán que el inyector funcione bajo una presión mayor para lograr el caudal seleccionado.

3. Establezca una conexión libre de aire. La trayectoria del líquido tiene que estar libre de burbujas de aire.

a. Apunte la punta de la jeringa hacia abajo

b. Coloque el conector de la tubería cerca y delante de la punta de la jeringa.

c. Gire la perilla manual en la parte posterior del cabezal hasta que salgan gotas de medio de contraste por la punta de la jeringa. Absorba estas gotas en una almo had) la o compresa absorbente.

**AE) ALA CARCIA** Subrogante<br>de La pologia Médica

NIFA **n:255** MARTIN VILLANUEVA  $CEUT1QO - M.N. 14.7B$ 

# **1363**

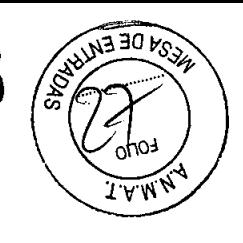

IN VILLANUEVA

AR ACEUTICO - M.N. 14.78

MA

d. Conecte el catéter a la punta de la jeringa mientras el líquido gotea de los dos componentes. La conexión debe estar húmeda.

e. Apriete la conexión para detener el goteo y evitar que ingrese aire en la trayectoria del líquido.

Coloque el conector en el orificio de la tuerca de la jeringa. Gire la tuerca de la jeringa en el sentido de las manecillas del reloj (hacia la derecha)

aproximadamente 2 1/4 vueltas hasta que esté apretada y sujete firmemente el conector. No apriete excesivamente la tuerca; es suficiente apretarla con los dedos. Si el conector no está recto, la tuerca puede estar excesivamente apretada o el conector está en posición incorrecta.

f. Gire la perilla manual para retroceder ligeramente el émbolo y aspirar una pequeña cantidad de sangre hacia la jeringa. De esta manera se revisa la conexión y se elimina el aire atrapado durante la conexión. Las burbujas de aire deberían flotar hacia el lado posterior de la jeringa. Gire la perilla manual en la dirección de avance hasta que el medio de contraste (y posiblemente un poco de sangre) empiece a circular por la jeringa y el tubo de conexión (si se utiliza). Revise si la jeringa y el tubo de conexión tienen burbujas de aire.

Quizá sea necesario golpear suavemente el cuello de la jeringa para desprender las burbujas de aire que se hayan quedado atrapadas en el cuello. Si hay aire en la trayectoria del líquido, desconecte el catéter, apunte la punta de la jeringa hacia arriba para eliminar el aire, y repita el procedimiento de conexión y revisión de la presencia de aire.

4. Otro método para expulsar el aire de la conexión es mediante el uso de una llave de cierre.

a. Instale una llave de cierre entre la punta de la jeringa y el conector del catéter antes de realizar la conexión.

b. Después de realizar la conexión, gire la llave de cierre para ventilar la jeringa y bloquear el catéter. Extraiga un poco de medio de contraste de la jeringa a través de la llave de cierre.

c. Luego gire la válvula para ventilar el catéter y bloquear la jeringa. Deje que salgan unas cuantas gotas de sangre.

d. Después que gotee la sangre, gire la válvula para establecer la conexión entre la jeringa y el catéter.

e. Gire la perilla manual en la dirección de avance hasta que el medio de contraste (y posiblemente un poco de sangre) empiece a circular por la jeringa y el tubo de conexión (si se utiliza).

Es probable que con esta técnica se aspire un poco de sangre hacia la jeringa. Revise si la jeringa y el tubo de conexión tienen burbujas de aire.

Quizá sea necesario golpear suavemente el cuello de la jeringa para desprender las burbujas de aire que se hayan quedado atrapadas en el cuello. Si hay aire en la trayectoria del líquido, desconecte el catéter, apunte la punta de la jeringa hacia arriba para eliminar el aire, y repita el procedimiento de conexión y revisión de la presencia de aire.

#### **ARMADO**

A: *Si esta* es *la primera vez que* se arma *el inyector después del ndido,* se *debe mover el émbolo 2ml antes de pre ionar el botón de* armar.

**AARIFYA-GARCIA** Subrogante<br>Dirección de Tecnologia Médica

**IFARMA** APODERADE

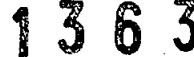

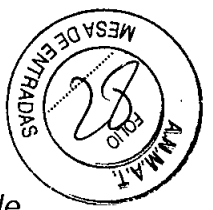

Si no se mueve el émbolo antes de intentar el armado, aparece un mensaje de error, "Avanzar el pistón 2ml y rearmar".

*NOTA: Cuando arme el inyector para una inyección de niveles múltiples, siempre avance hasta el nivel* más *alto del programa antes de presionar armado Simple* o *Múlti, de lo contrario, aparece el mensaje "Avanzar* a *nivel máx, luego armar". El nivel más alto tiene que aparecer en el panel de control para que arme la unidad.*

Para armar, presione armado Simple o Múlti.

ARMADO SIMPLE Y MÚLTIPLE

En una inyección de armado simple, el protocolo se ejecutará una sola vez y luego el inyector se desarmará. Si el volumen en la jeringa es inferior al volumen programado para el armado Simple, aparece el mensaje "XXX mi disponibles ¿Armar? *SIN".*

Presione sí para inyectar el volumen restante o presione NO para añadir medio de contraste a la jeringa antes de volver a armar. Una inyección de armado múltiple permite que se repita el protocolo y se produzca una secuencia de bolos con parámetros iguales. Esto significa que después de ejecutado el protocolo, el inyector se rearmará automáticamente preparándose para repetir el protocolo hasta que no quede suficiente volumen. Cada inyección debe iniciarse con el interruptor de arranque. En el armado Múltiple, cuando el volumen es insuficiente para procesar un bolo, aparece el mensaje "XXX vol insuficiente p/armar".

NOTA: Sólo se pueden efectuar inyecciones de prueba cuando el inyector está armado en modo múltiple. .

Después de presionar Simple o Múltiple (y actuar conforme a los mensajes que aparezcan), aparece el siguiente mensaje:

"¿Quitó aire de jeringa de XXX?"

Nuevamente debe revisar si hay aire en la jeringa y la trayectoria del liquido y asegurarse de que las mismas estén cargadas con medio de contraste y no contengan aire. Observe los indicadores FluiDot para verificar que estén redondos, no elípticos.

Si se ha eliminado el aire, presione SÍ y prosiga.

Si se detecta aire, presione NO, expulse el aire y vuelva a armar.

(Si se trata de una inyección de niveles múltiples, la pantalla Sentinel muestra el siguiente mensaje: "¿Volumen total XXX deseado?"

Si el volumen es el correcto, presione sí; de lo contrario, presione NO, modifique el programa y vuelva a armar.)

La parada mecánica del cabezal del inyector se colocará en la posición apropiada, el indicador de parada mecánica del cabezal se iluminará y la luz Armado destellará.

En el panel de control, destellará SIMPLE si se seleccionó Simple; si se seleccionó Múltiple, destellará MÚLTI. La pantalla Sentinel muestra el siguiente mensaje: "Listo p/inyect. XXX,X mi",

I **i yector ahora se encuentra armado.**

**MARIELA** GARCIA

**Mubrogente** 

Dirección de Tecnología Médica

MARYIN  $TICO - M.N$ 

### 1 3 6 3

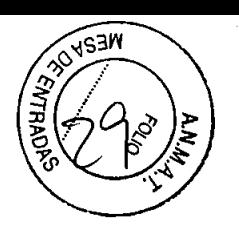

NOTA: Mientras el sistema está armado o inyectando, si se presiona cualquier botón en el cabezal del inyector o el panel de control se desarmará el inyector.

#### **INYECCiÓN**

Para inyectar, presione sostenidamente el interruptor de arranque. Si se ha programado un retardo de inyección, dicho retardo iniciará el conteo descendente. La inyección empezará automáticamente cuando haya transcurrido el tiempo de retardo.

Si se ha programado un retardo de rayos X, el conteo descendente del retardo de rayos X y la inyección empezarán simultáneamente.

La palabra SIMPLE o MÚLTI, según el modo previamente seleccionado, deja de destellar y queda iluminada.

En el caso de una inyección de niveles múltiples, la ventana del nivel muestra el nivel de la inyección en curso.

NOTA: Si se suelta el interruptor de arranque durante una inyección simple, el inyector se desarma y aparece el mensaje "Interrupción prematura".

En una inyección múltiple, el sistema se rearmará hasta que no quede suficiente volumen para completar otro bolo. La pantalla Sentinel muestra el mensaje "XXX vol insuficiente p/armar".

El indicador de armado/inyectando en el cabezal del inyector dejará de destellar y permanecerá iluminado. Si se selecciona armado múltiple, el indicador de armado/inyectando destella cada vez que el sistema se rearma (y el mensaje "Listo p/inyect..." vuelve a aparecer en el panel de control.) La ventana de volumen restante muestra el volumen que queda en la jeringa en conteo descendente.

Cuando la inyección ha terminado definitivamente, el sistema se desarma. El indicador de armado/inyectando en el cabezal y la palabra SIMPLE o MÚLTI en el panel de control se apaga. En la pantalla Sentinel aparece el mensaje "Intro valores o arme...".

#### **ESTADO**

**GARCIA** 

Subrogante

Hrección de Tecnología Médica

Cuando termine la inyección, presione ESTADO para ver los resultados reales de dicha inyección. La palabra ACTUAL se ilumina junta a cada ventana del panel de control y el valor que aparece en cada ventana representa los parámetros que realmente se administraron al paciente.

Los valores actuales deberían ser bastante cercanos a los valores programados, con la excepción del Límite de presión. El límite de presión actual debería ser inferior al Límite de presión programado. Si la presión actual y la presión programada son iguales, es posible que el inyector haya limitado la presión. En este caso, el caudal actual será inferior al caudal programado.

Si alguno de los siguientes mensajes apareció en la pantalla Sentinel antes o durante la inyección, todas las ventanas estarán en blanco en lugar de mostrar los valores actuales, a excepción de AscensolDescenso y Retardo.

- **• Fallo del cabezal del inyector**
- **• \*\*Límite de presión excedido**
- **Por** Asc/Des, vol **min= XXX mi**

ODERA

**DIRECT** uli i ANU MARTIN **ANEU** 

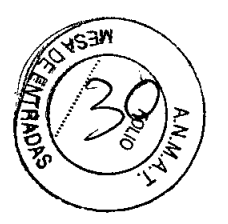

Cuando se muestran los valores actuales, el volumen total acumulado administrado al paciente aparece en la pantalla SENTINEL. Este valor representa el volumen total inyectado desde que se borró el acumulador o desde que el sistema se apagó. Para salir de Estado, presione el botón ESTADO o cualquier otro botón.

#### **LIMPIEZA**

Desconecte la trayectoria del líquido. Retire y disponga debidamente de la jeringa y las piezas desechables conectadas a la punta de la jeringa. Para retirar el conector de la jeringa, gire la tuerca de la jeringa completamente en sentido contrario a las manecillas del reloj (hacia la izquierda), entre 2 1/4 Y 2 1/2 vueltas, hasta que se sienta un poco de resistencia. Levante el conector hacia fuera del orificio de la tuerca de la jeringa.

Retire la jeringa. Retroceda completamente el émbolo y luego rote la torreta media vuelta hasta que la jeringa quede hacia arriba. Empuje la jeringa hacia fuera de la camisa de presión.

# $\bigwedge$  advertencia  $\bigwedge$

PELIGRO DE DESCARGAS ELÉCTRICAS durante la limpieza: *Para evitar tanto las descargas eléctricas como dañar el sistema de inyección, siempre desconecte el sistema de inyección de la red de corriente eléctrica antes de efectuar la limpieza. Asegúrese de que el sistema esté* completamente seco antes de conectarlo a un tomacorriente y encenderlo.

LOS COMPONENTES DESECHABLES NO PUEDEN UTILIZARSE MÁS DE UNA VEZ. *El riesgo de contaminación biológica aumenta si* se *vuelven* a *llenar los componentes desechables, por lo cual éstos deben desecharse después de un solo uso.*

# $\triangle$  precauciones  $\triangle$

NO REMOJE **NI** SUMERJA EN AGUA NINGUNA PARTE DEL SISTEMA DE INYECCiÓN. *Los métodos de limpieza indebidos* o *descuidados pueden producir daños del equipo. Al limpiar cualquiera de las superficies externas del sistema, evite que el agua* o *las soluciones de limpieza penetren en el interior de los componentes del sistema.*

Limpie los derrames de medio de contraste con agua tibia antes que se sequen. Limpie la torreta y las camisas de presión. Retire la(s) camisa(s) de presión de la torreta antes de limpiarla(s). Para limpiar las camisas de presión, consulte las instrucciones de limpieza que las acompañan.

Para retirar la torreta del cabezal del inyector, gire la torreta hasta que esté en posición horizontal y retire la chaveta de la torreta que la sujeta a la parte elantera del cabezal del inyector. Límpiela y vuélvala a instalar. el medio de contraste se ha introducido dentro de alguno de los NIFARM

**MARIELA GARGIA Subregante** Directori de Teonologia Médica

S.A

DIRECTOR

MARTHY VI

**ASEUTIA** 

 $-M.N.19.78$ 

# 1 3 6 3

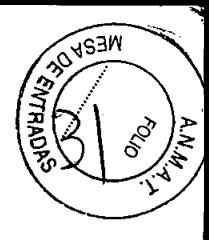

componentes del sistema, el submontaje afectado debe desmontarse y limpiarse. Este procedimiento puede realizarlo el personal de servicio de MEDRAD en el local del cliente o en las instalaciones de MEDRAD. Si la limpieza se efectúa en el local del cliente, no se debe perturbar ninguno de los cables ni los componentes internos. .

Durante la limpiezá, no exponga los componentes del sistema a cantidades excesivas de agua o soluciones de limpieza. Limpie los componentes con un paño suave o una toalla de papel humedecida con una solución de limpieza. No utilice agentes de limpieza fuertes ni disolventes tales como la acetona. Sólo se requiere agua tibia y un desinfectante.

NOTA: Si ocurre cualquier tipo de derrame sobre cualquiera de los componentes del sistema:

1.) Apague inmediatamente el sistema.

2.) Absorba el derrame con toallas de papel o un paño suave. Siga los procedimientos de limpieza para esa unidad.

En caso de derrames de líquidos corporales, siga los procedimientos de descontaminación de su centro médico.

1. Cabezal del inyector

Antes de limpiar el cabezal del inyector, desconecte la unidad de la corriente eléctrica. (Si se requiere limpiar el pistón, aváncelo completamente antes de desconectar la unidad.)

Coloque el cabezal en posición vertical o hacia abajo.

Es importante que se limpien los siguientes componentes:

- Cabezal del inyector
- Pistón
- Torreta
- Camisas de presión

 $\triangle$  precauciones  $\triangle$ 

DESCONECTE LA CORRIENTE ELÉCTRICA ANTES DE DESCONECTAR O RECONECTAR LOS CABLES DEL CABEZAL.

*El equipo* se *puede dañar si el cable del cabezal* se *desconecta del pedestal del inyector* o *si el cable de extensión del cabezal* se *desconecta de la unidad instalada sobre un bastidor* o *sobre una* mesa *mientras el sistema está recibiendo corriente eléctrica.*

2. Panel de control

Limpie el panel de control con un paño suave o una toalla de papel humedecida con agua tibia o una solución de limpieza.

Almacenamiento del sistema de inyección

Traslade el sistema de inyección a un lugar seguro, alejado de temperaturas extremas o váriábles (calor o frío), polvo y derrames.

LA GARSA Subrogante rogante<br>\eqnología **Médica** 

**JIFARMA**  $\vec{u}$ APODERA

ARTIN MILLANUEVA **M.N. 1279** R. AACEUTIQO